英語表示→日本語表示

## Balarad Japan/Embird2024

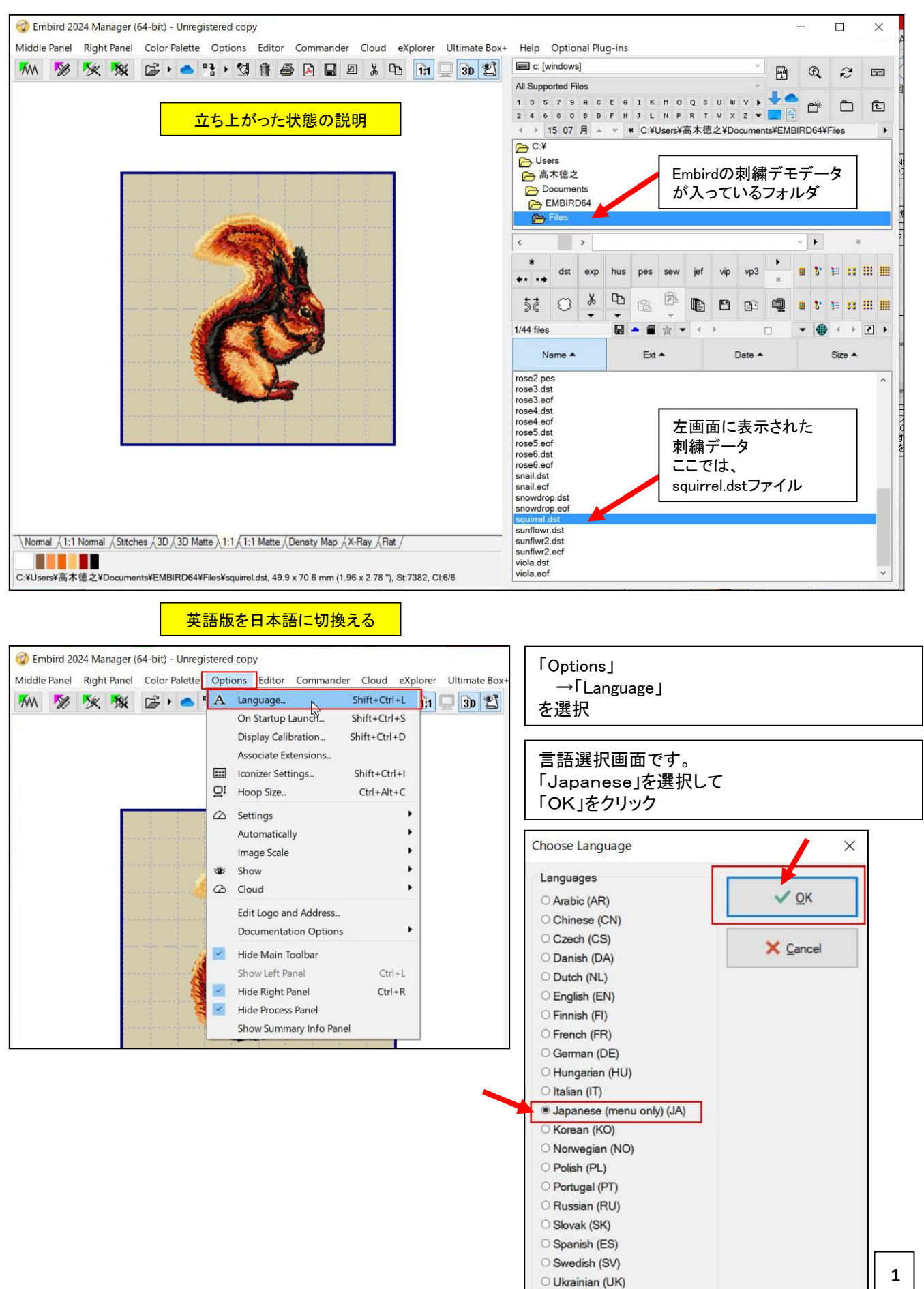

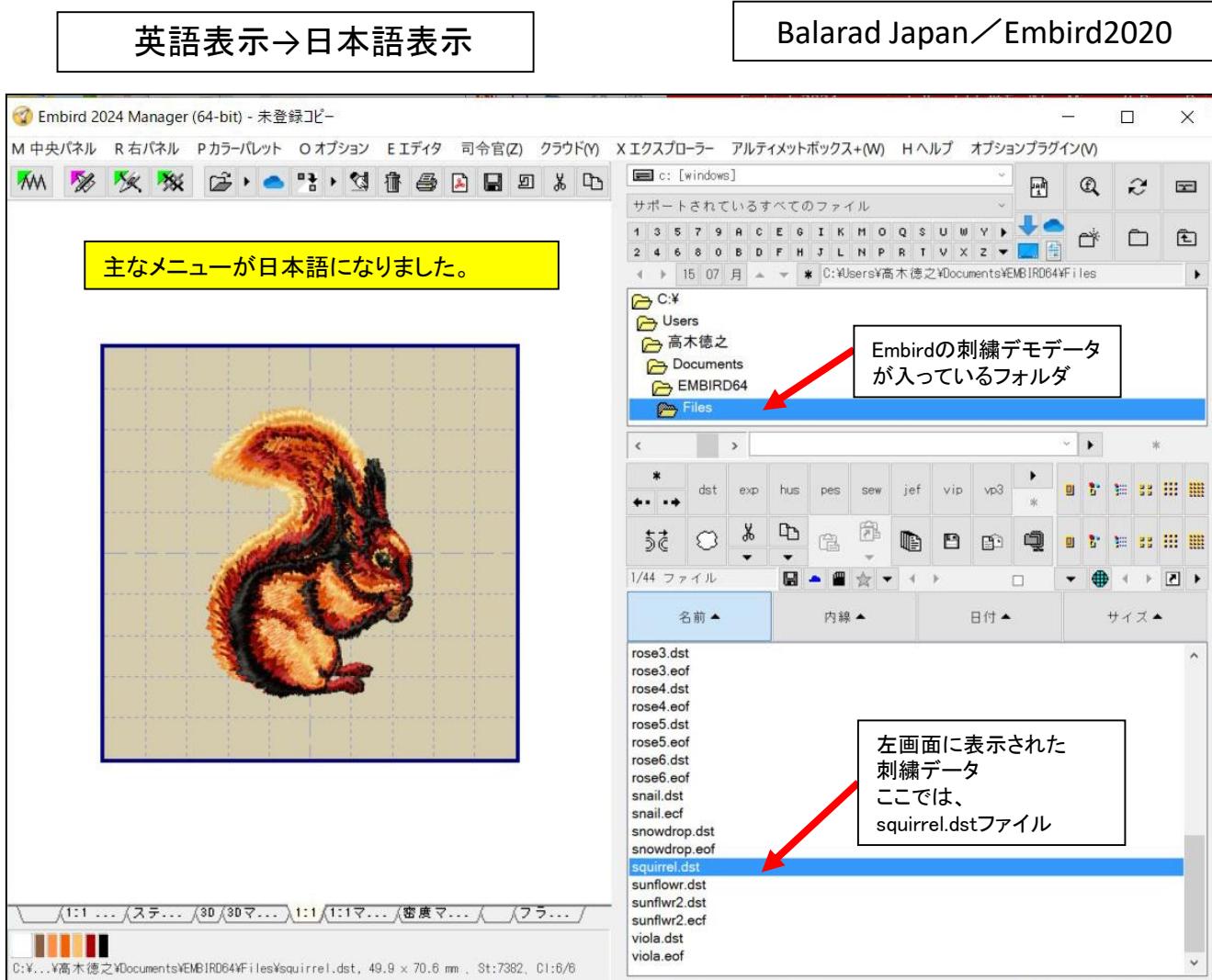

## プログラムの主なメニューが日本語になりました。 30日又は100回使用のどちらかを限度に試用ができます。

表示画像は、デモ版の表示です。 デモ版と正規版のプログラムは、同じです。